**Eötvös Loránd Tudományegyetem Informatikai Kar**

**Webes alkalmazások fejlesztése**

**3. előadás**

**Objektumrelációs adatkezelés (ASP.NET)**

> **© 2016 Giachetta Roberto groberto@inf.elte.hu http://people.inf.elte.hu/groberto**

#### **Microsoft SQL Server**

- A Microsoft rendelkezik saját SQL adatbázis-kezelő megoldással, a *Microsoft SQL Server*rel (*MSSQL*)
	- az *SQL Server Management Studio* az alapvető kliens eszköz, de használható Visual Studio is (*View/Server Explorer*, *Tools/Sql Server*)
	- saját adatkezelő nyelve van (*Transact-SQL*), amely kompatibilis az SQL szabvánnyal
		- tartalmaz pár speciális utasítást/típust is, pl. automatikus sorszámozást az **IDENTITY** utasítással
	- a felhasználó-kezelés támogatja az egyedi fiókokat és Windows authentikációt

### **Objektumrelációs adatkezelés Az ADO.NET**

- A .NET keretrendszerben az adatbázisokkal kapcsolatos adatelérésért az *ADO.NET* alrendszer biztosítja
	- elődje az *ADO* (*ActiveX Data Objects*)
	- számos lehetőséget ad az adatok kezelésére, az egyszerű SQL utasítások végrehajtásától az összetett objektumrelációs adatmodellekig
	- az egyes adatbázis-kezelőket külön adapterek támogatják, amelyek tetszőlegesen bővíthetőek
	- a közös komponensek a **System.Data** névtérben, az adatbázis-függő komponensek külön névterekben helyezkednek el (pl. **System.Data.SqlClient**, **System.Data.OleDb**)

#### **Adatbázis kapcsolat**

- Az adatbázis-kapcsolatot egyben, szöveges formában adjuk meg (*connection string*)
	- általában tartalmazza a szerver helyét, az adatbázis nevét, a kapcsolódó adatait (felhasználónév/jelszó)
	- a pontos tartalom adatbázis-kezelőnként változik
	- $\bullet$  pl.:

**"Server=localhost;Database=myDataBase; User Id=myUser;Password=myPassword;" // SQL Server standard biztonsággal "Server=127.0.0.1;Port=5432;Database=myDataBase; Integrated Security=true;" // PostgreSQL Windows authentikációval**

#### **Adatkezelési megoldások**

- Az adatbázisok kezelésének több módja adott a .NET keretrendszerben
	- *natív kapcsolat*: direkt SQL utasítások végrehajtása a fizikai adatbázison
	- *logikai relációs modell:* a fizikai adatbázis szerveződésének felépítése és adattárolás a memóriában
	- *egyszerű objektumrelációs modell* (*LINQ to SQL*): az adatbázis-információk leképezése objektumorientált szerkezetre a sémának megfelelően
	- *entitás alapú objektumrelációs modell* (*ADO.NET Entity Framework*): az adatbázis-információk speciális, paraméterezhető leképezése objektumorientált szerkezetre

#### **Natív kapcsolatok**

- A *natív (direkt) kapcsolat* lehetővé teszi adatbázis lekérdezések (SQL) végrehajtását a fizikai adatbázison
	- *előnyei*: hatékony erőforrás-felhasználás, közvetlen kommunikáció
	- *hátrányai*: SQL ismerete szükséges, az utasítások a tényleges adatokon futnak (így állandó kapcsolat szükséges az adatbázissal), összetett tevékenységek leírása nehézkes

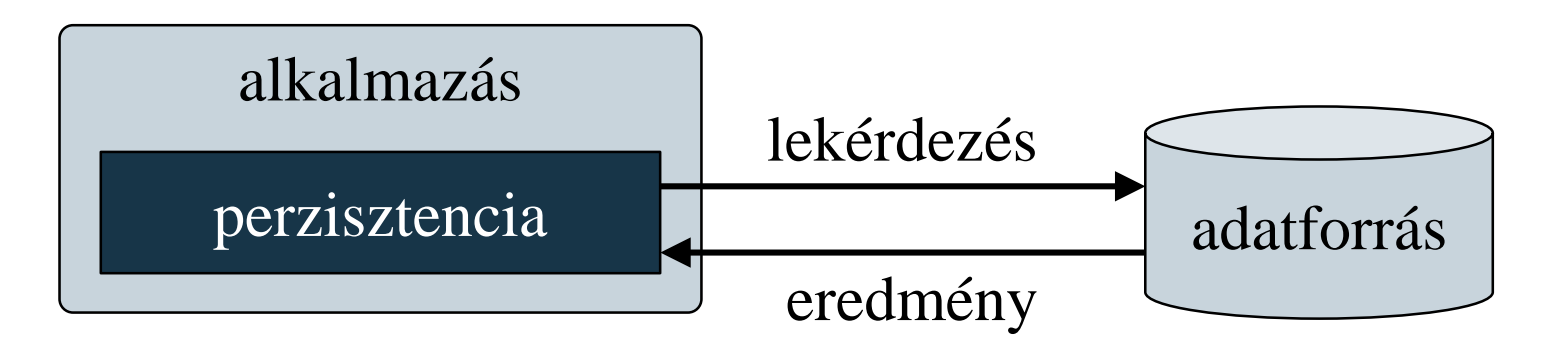

#### **Natív kapcsolatok**

- A kapcsolódást az adatbázishoz az **SqlConnection** osztály biztosítja a megfelelő kapcsolati szöveg segítségével, pl.: **SqlConnection con = new SqlConnection("…");**
- Az adott kapcsolatban az **SqlCommand** osztály segítségével tudunk parancsokat létrehozni
	- a **CommandText** tulajdonság tárolja az utasítást
	- a végrehajtás a parancsokra különféleképpen történik
		- az **ExecuteNonQuery()** a nem lekérdezés jellegű utasításokat futtatja
		- az **ExecuteScalar()** az egy eredményt lekérdező utasításokat futtatja

#### **Objektumrelációs adatkezelés Natív kapcsolatok**

• az **ExecuteReader()** az általános lekérdezéseket futtatja, az eredményt egy **SqlDataReader** olvasóobjektumba helyezi, amellyel soronként olvasunk

```
\bullet Pl.:
```

```
SqlCommand command = con.CreateCommand();
command.CommandText = "select * from MyTable";
SqlDataReader reader = command.ExecuteReader();
while (reader.Read()){
```
**// amíg tudunk olvasni következő sort Console.WriteLine(reader.GetInt32(0) + " , " + reader.GetString(1)); // megfelelően lekérjük az oszlopok tartalmát };**

#### **Objektumrelációs adatkezelés**

- Az adatkezelő programokat általában objektumorientáltan építjük fel, így célszerű, hogy az adatkezelés is így történjen
- A relációs adatbázisokban
	- az adatokat táblákba csoportosítjuk, amely meghatározza az adatok sémáját, felépítésének módját, azaz *típusá*t
	- egy sor tárolja egy adott elem adatait, azaz a sor a típus *példánya*
- Ez a megfeleltetés könnyen átültethető objektumorientált környezetre, a sorok adják az objektumokat, a táblák az osztályokat

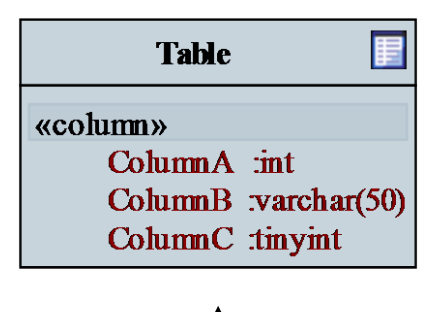

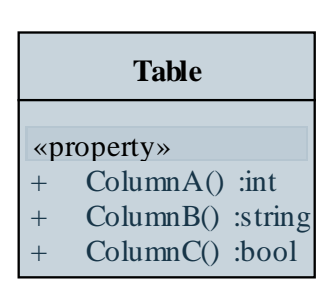

#### **Objektumrelációs adatkezelés**

- A megfeleltetést *objektumrelációs leképezés*nek (*objectrelational mapping*, *ORM*) nevezzük
	- magas szintű transzformációját adja az adatbázisnak, amely a programban könnyen használható
	- ugyanakkor szabályozza az adatok kezelésének módját
	- a létrejött osztályok csak adatokat tárolnak, műveleteket nem végeznek

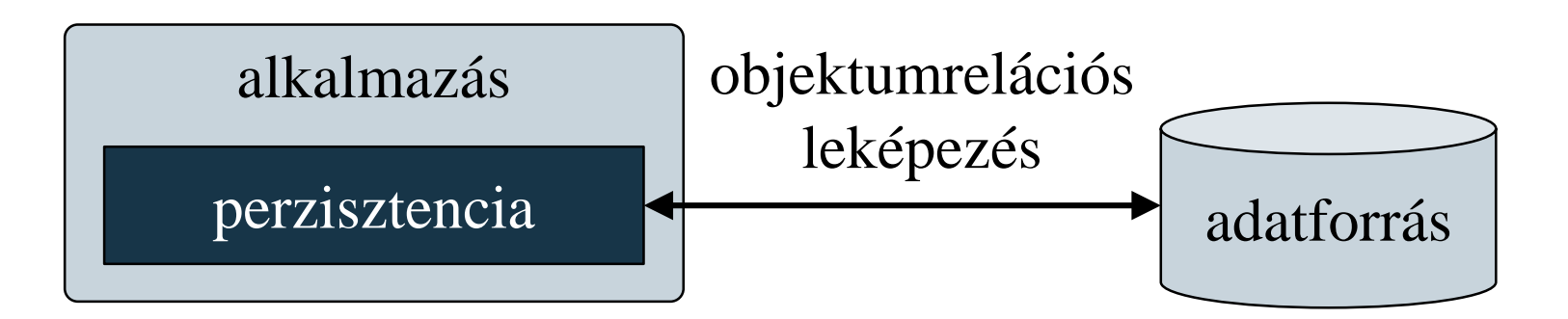

### **Objektumrelációs adatkezelés ADO.NET Entity Framework**

- Az *ADO.NET Entity Framework* valósítja meg az adatok összetett, objektumrelációs leképezését
	- alapja az *entitás adatmodell* (*Entity Data Model*, *EDM*), amely leírja az entitások társítását az adatforrás elemeihez
	- általában egy *entitás* egy tábla sorának objektumorientált reprezentációja, de ez tetszőlegesen variálható
	- az entitások között kapcsolatok állíthatóak fel, amely lehet asszociáció, vagy öröklődés
	- támogatja a nyelvbe ágyazott lekérdezéseket (LINQ), a dinamikus adatbetöltést, az aszinkron adatkezelést
	- névtere a **System.Data.Entity**

#### **Entitás adatmodellek létrehozása**

- A modell létrehozására három megközelítési mód áll rendelkezésünkre:
	- *adatbázis alapján* (*database first*): az adatbázis-szerkezet leképezése az entitás modellre (az adatbázis séma alapján generálódik a modell)
	- *tervezés alapján* (*model first*): a modellt manuálisan építjük fel és állítjuk be a kapcsolatokat (a modell alapján generálható az adatbázis séma)
	- *kód alapján* (*code first*): a modellt kódban hozzuk létre
- A modellben, illetve az adatbázis sémában történt változtatások szinkronizálhatóak, mindkettő könnyen módosítható

**Entitás adatmodellek létrehozása**

```
• Pl. (adatbázis):
  create table Customer( -- tábla létrehozása
     -- tábla oszlopai
     Email VARCHAR(MAX) PRIMARY KEY, 
        -- elsődleges kulcs
     Name VARCHAR(50),
     AddressId INTEGER,
     -- idegen kulcs
     CONSTRAINT CustomerToAddress
```
**FOREIGN KEY (AddressId)**

```
REFERENCES Address (Id)
```
**);**

**Entitás adatmodellek létrehozása**

```
• Pl. (kód):
  class Customer // entitástípus létrehozása
  { 
     [Key] // elsődleges kulcs
     public String Email { get; set; }
     [StringLength(50)] // megszorítás
     public String Name { get; set; }
     [ForeignKey("AddressId")] // idegen kulcs
     public Address Address { get; set; }
```
**public ICollection<Order> Orders { get; set; }**

**}**

#### **Entitás adatmodellek használata**

- Az entitásokat egy adatbázis modell (**DbContext**) felügyeli, amelyben eltároljuk az adatbázis táblákat (**DbSet**)
	- egy aszinkron modellt biztosít, a változtatások csak külön hívásra (**SaveChanges**) mentődnek az adatbázisba
	- $pl.$ : **public class SalesContext : DbContext { // kezelő létrehozása public DbSet<Customer> Customers { get; set; } // adatbázisbeli tábla**

**…** 

**}**

#### **Entitás adatmodellek használata**

- Az adattábla (**DbSet**) biztosítja lekérdezések futtatását, adatok kezelését
	- létrehozás (**Create**), hozzáadás (**Add**, **Attach**), keresés (**Find**), módosítás, törlés (**Remove**)
	- az adatokat és a lekérdezéseket lusta módon kezeli
		- az adatok csak lekérdezés hatására töltődnek a memóriába, de betölthetjük őket előre (**Load**)
		- a LINQ lekérdezések átalakulnak SQL utasítássá, és közvetlenül az adatbázison futnak
	- egy tábla nem tárolja a csatolt adatokat, azok betöltése (**Include**)

**Entitás adatmodellek használata**

```
\bullet Pl.:
  SalesContext db = new SalesContext();
  IEnumreable<Customer> customer =
     Db.Customers.FirstOrDefault(cust => 
        cust.Email == "groberto@inf.elte.hu");
     // LINQ lekérdezés
  if (customer == null)
  {
     customer = new Customer { Name = "Roberto",
                    Email = "groberto@inf.elte.hu" };
     db.Customers.Add(customer);
        // entitás létrehozása és felvétele
     db.SaveChanges(); // változások elmentése
  }
```
#### **Entitás adatmodellek használata**

 $\bullet$  Pl.:

```
IQuery<Customer> query = db.Customers
                   .Include(cust => cust.Address);
   // a megadott tulajdonságok (csatolt adatok) 
   // is betöltésre kerülnek, hasonlóan
   // táblanévvel: .Include("Address")
Boolean anyBudapest = query
    .Any(cust => cust.Address.City == "Budapest");
   // a lekérdezés az adatbázisban fut
```

```
query.Load(); // adatok betöltése
anyBudapest = query
    .Any(cust => cust.Address.City == "Budapest");
   // a lekérdezés a memóriában fut
```
*Feladat:* Valósítsuk meg egy utazási ügynökség weblapját, amelyben apartmanok között böngészhetünk.

- a főoldalon (**Index**) az épületek alapvető adatai listázódnak, amit szűrhetünk, a részletek oldalon (**Details**) egy épület apartmanjai listázódnak
- az oldalt egy vezérlő (**HomeController**) irányítja, amely három akciót definiál: minden listázása (**Index**), egy város épületeinek listázása (**List**), egy épület részleteinek lekérése (**Details**)
- a városok listázásához felhasználjuk a **ViewBag** tulajdonságot
- az adatokat adatbázisban (**TravelAgency**) tároljuk

#### *Tervezés (adatbázis):*

- a **City** tábla tárolja a városok adatait tartalmazza
- a **Building** tábla az épületek adatait tartalmazza, benne a város azonosítójával
- az **Apartment** tábla az apartman adatokat tárolja, benne az épület azonosítójával
- a **BuildingImage** tábla tárolja az épületek bemutató képeit, minden képből egy nagyobb, és egy kisebb változatot, valamint az épület azonosítóját
- az elsődleges kulcsokat automatikusan generáljuk
- az adatbázist entitásmodell segítségével töltjük be az alkalmazásban

#### *Tervezés (adatbázis):*

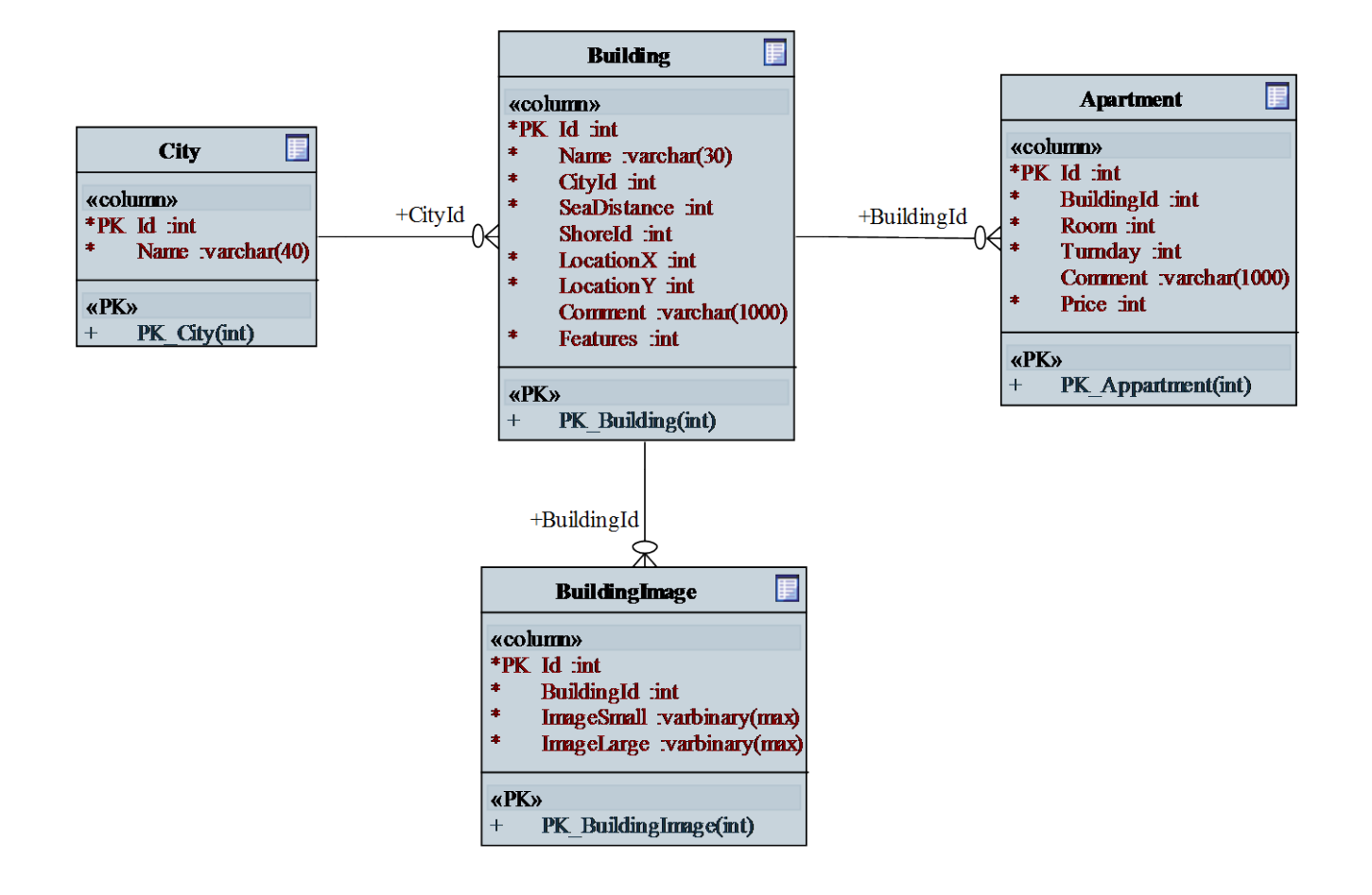

**ELTE IK, Webes alkalmazások fejlesztése 3:21**

#### *Tervezés (alkalmazás):*

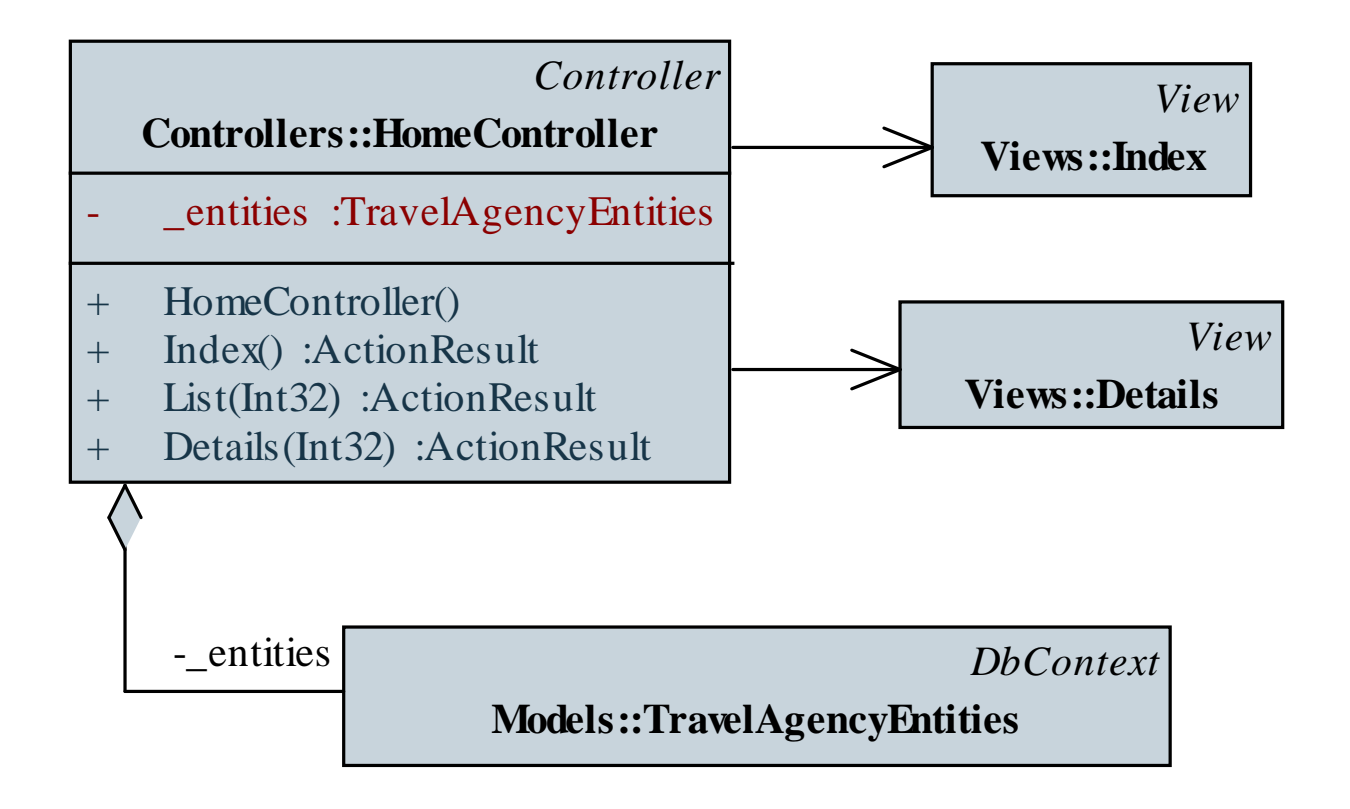

```
Megvalósítás (HomeController.cs):
  …
  public ActionResult List(Int32 cityId) {
     // ha hibás az azonosító
     if (!_entities.City.Any(c => c.Id == cityId))
        return HttpNotFound(); 
        // átirányítjuk a nem talált oldalra
     // megkeressük a megfelelő város szonosítókat
     return View("Index", _entities.Building
                    .Include("City")
                    .Where(b => b.CityId == cityId));
```
**}**

**…**

```
Megvalósítás (Index.cshtml):
  …
  <ul>
     @* felsoroljuk a városokat *@
     @foreach (City city in ViewBag.Cities) {
        <li>
        @* létrehozunk egy linket minden városra *@
            @Html.ActionLink(city.Name, "List",
                     new { cityId = city.Id })
        </li>
     }
  </ul>
  …
```